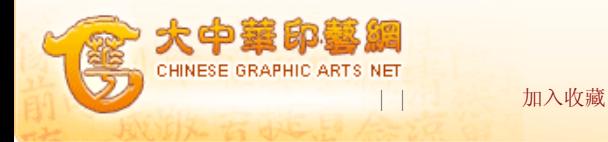

您现在的位置:首页 -> 印艺科技 -> 电子出版 -> 正文

## 屏幕软打样技术的研究与实现 资料来源:《广东印刷》2009年第2期 作者:杨丽 张晖

近年来,随着色彩管理及显示器等技术的不断发展和完善,软打样技术逐步趋于 成熟,在印刷业已经开始推广应用。软打样可以大大缩短印刷生产周期,减少重复劳 动,削减成本,提高效益。软打样从根本上改变了传统的打样工作模式,使印刷企业 和其印刷供应商能够通过网络以极快的速度传递样张,即远程软打样。在以往的打样 过程中98.6%的时间是用在发送样张,只有1.4%的时间是用在打样本身。应用远程软 打样,中国的印刷企业可以克服与国外客户地域分离的不利条件,创建更快速的流转 周期,客户双方能够实现实时交互,样张的修改也变得简单和快速。因此,软打样不 仅仅实现了所谓的"所见即所得"概念,它还带来了一种更有效的沟通方式,一种更 有效的流程和生产管理理念。

一、屏幕软打样技术的工作原理

屏幕软打样就是在显示器上仿真显示印刷输出效果的打样方法。它通过对显示器 进行色彩校正和色彩管理,使显示器之间显示效果达到一致,同时使显示器显示的色 彩与印品的颜色再现效果达到一致,其具有直观方便、快捷灵活、节约成本、提高生 产效率的优点。

屏幕软打样的基本原理如图一所示。

图一 屏幕软打样的工作原理

软打样过程要经过两次色彩空间转换:一个是源文件色彩空间向目标输出设备 (印刷机)色彩空间的转换;另一个是目标输出设备(印刷机)色彩空间向显示器色 彩空间的转换,如图二所示。

图二 软打样的色空间转换

整个软打样过程分成三个阶段:首先,校准显示器和印刷机,当进行显示器校准 时,需要用到一系列校准显示器的软硬件,安装好软件并连接好硬件之后,打开显示 器校正软件并根据屏幕提示信息进行校准操作;在生成显示器和印刷机的特性文件之 后,要对印刷机特性文件进行编辑,使标准文件在显示器上的显示效果尽可能地与印 刷效果一致;最后,调整印刷机,使图像的印刷再现效果与应用了显示器和印刷机特 性文件的显示器上的显示效果一致。

屏幕软打样实现的前提是必须具备高质量的显示器,并且要求所使用的阴极射线 管显示器和液晶显示器的尺寸不能小于17英寸,分辨率不低于1024×768dpi。近年 来,随着显示器技术的不断发展,以及液晶显示器低能耗、低辐射、显色性稳定性 高、价格不断下降的优势的凸显,液晶显示器已经逐步成为软打样采用的主流显示 器。同时屏幕软打样还建立在色彩管理之上。总之,理想的屏幕软打样效果的实现, 要以高品质的显示器为基础,以色彩管理技术为关键,以精密的测量仪器和软件为保 障。

二、屏幕软打样技术的实现

1.显示器的选择

如果要得到精确的屏幕软打样效果,必须使用专业的显示器,显示器越好,显色 性越好。软打样的显示器的色域范围一定要大于模拟的印刷色域范围,这是软打样有 效性和可行性的前提,只有这样才能保证完整准确的再现印刷色域。目前,软打样的 专业显示器有苹果显示器、艺卓显示器等。

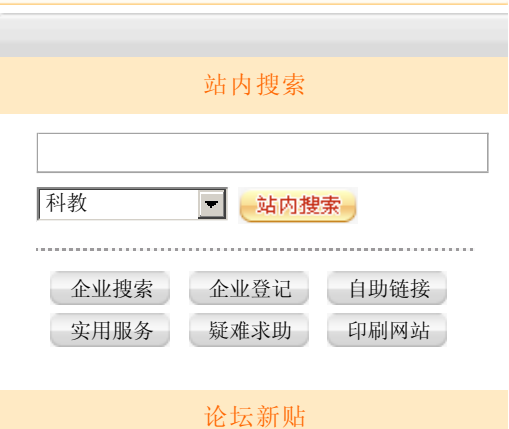

显示器的色域: 普通的显示器大部分都是RGB , 一般蓝绿色的显示都不是特别 好。现在的高档显示器一般采用的是Adobe RGB色域,这个色域已经差不多可以符合 四色印刷的要求。

显示器的反差率:高档显示器的反差比率一般在350:1到600:1。

显示器的稳定性:显示器的稳定性对显示器的影响非常大,高档的显示器要有自 稳定的显示作用,可以在开机很快进入稳定的工作状态。

2.显示器的校正

显示器的精确校正是实现屏幕软打样的基础,显示器校准就是将显示器调整到标 准状态的过程,校正后的显示器的显示特性符合其自身设备描述文件中设置的理想参 数值,使显示卡依据图像数据的色彩资料,在显示屏上准确显示色彩。

显示器的校正首先要规范显示器的放置环境和照明条件,以保证颜色再现的准确 性;其次,要保证显示器的校正是在显示器处于稳定的工作状态下进行的,即校正前 要进行充分预热;第三,在进行显示器校正时,参数的正确设置是最重要的,要根据 显示器的类型、目前状态等条件合理对伽马值、白场色温、亮度/对比度等参数进行 设置;还有,由于显示器硬件及显色性能随着时间的推移将产生一定的波动,因而要 定期对显示器进行校正处理。

下面以Eye-one Pro 分光光度计、艺卓显示器硬件与ProfileMaker5.08软件的组 合来具体阐述显示器的校正过程。打开ProfileMaker/选择Monitor项,这里可以进行 显示器的校准和制作显示器的ICC。Reference中要选择想要校正的显示器类型:CRT (阴极射线管);LCD(液晶显示器)。Sample中选择Eye-one Pro,然后按屏幕提 示,利用Eye-one Pro一步一步进行测量即可。首先对显示器的色温、伽玛值、亮度 进行正确的设置,然后分别调整显示器的亮度、对比度和RGB三色值,使显示器达到 最佳状态,这样就完成了显示器的校正。校正完成后,利用Eye-one Pro做屏幕的ICC 测量,进行保存,最终在ProfileMaker中经过运算得到显示器的ICC特性文件。

3.色彩管理是屏幕软打样的核心

如何使软打样的结果能更好的反应出印刷输出的效果越来越受到人们的重视,屏 幕软打样要做到颜色忠实再现,就必须应用色彩管理技术,屏幕软打样是建立在色彩 管理基础之上的,它实现了显示器、印刷机、扫描仪等设备的特征化,实现了显示器 色域与印刷机色域中颜色之间的相互仿真,保证了颜色在不同设备上的一致性,是实 现高质量软打样的关键。

色彩管理是一种关于色彩信息的正确解释和处理的技术,是在保证色彩失真最小 的前提下将图像的色彩数据从一个色空间转换到另一个色空间的方法,以保证同一图 像的色彩在输入、显示、输出过程中所表现的外观尽可能匹配和一致。色彩管理一般 分为设备校准、特性化和色彩转换三个过程。色彩管理系统是以CIE Lab色度空间为 参考色彩空间,以特征文件记录输入设备或输出设备色彩之特征,并利用应用软件及 第三方色彩管理软件作为使用者的色彩控制工具。一个理想的开放式的色彩管理系统 的基本结构如图三。

图三 色彩管理系统结构示意图

色彩管理的实施方法:①选择一个与设备无关的空间作为转换的参考色空间;② 对设备进行校准(Calibration);③设备色彩特性描述(description);④各个设 <sup>备</sup> <sup>之</sup> <sup>间</sup> 的色彩空 间转换 (Conversion);⑤ <sup>各</sup> <sup>个</sup> 设 备 <sup>之</sup> 间 进 行色域匹配 (Color Gamut Mapping)。

三、在Photoshop中进行屏幕软打样

图像处理软件Photoshop在数字印前作业中应用广泛,在数字图像的修复和色彩 校正等方面发挥着重要作用。该软件不仅具有基于ICC的色彩管理功能,同时还提供 了模拟硬拷贝输出的软打样功能。

在Photoshop中对图像进行软打样,首先是色彩的转换,当你想预览输出文件 时,需要完成两次颜色的转换--从图像的色彩空间转换到要预览的输出设备的色彩空

间;从设备的色彩空间转换到显示器的色彩空间。

在Photoshop中进行屏幕软打样主要通过View(视图)下拉菜单中的Poof Setup

(打样设置)这个对话框来实现,具体的软打样过程如下:

在显示器校正好的前提下,在Photoshop中以LAB模式打开Color Check24标准色 靶图,此标版包含24个色块,覆盖了色域中的大部分颜色,而且其中的许多色块代表 了记忆色和中性色,例如:肤色、植物和蓝天的颜色,可以对软打样显示效果进行精 确的评价。

图四 Color Check24标准色靶图

在View(视图)下拉菜单中选择Proof Setup(打样设置),再从它的下级菜单 中选择Custom (定制)命令, 之后会弹出一个Proof Setup (打样设置) 对话框, 这 个对话框拥有强大的软打样功能。

图五 校样设置对话框

对话框中的"配置文件"菜单里是指定屏幕上要模拟的输出设备的特性文件,在 它的下拉菜单中可以选择几乎所有的设备的描述文件,如果要达到更精确的效果可以 加载自己所用的输出设备的特性文件。

"意图"菜单是指从印刷机的色空间转换到屏幕的色空间的色域匹配方式,可以 选择四种匹配方式:绝对色度比色、相对色度比色、感知比色和饱和度比色。绝对色 度目的的色貌变换包括色适应,不进行白点适应,其色域映射采用色域裁剪的方法, 由于其不进行白点适应,适用于在一台设备上模拟另一台设备的效果。在屏幕软打样 时绝对色度目的是最佳的选择,因此对话框中的参数应选择绝对色度再现意图,同时 要勾选模拟纸白项,模拟纸白的作用是在显示器预览图像时模拟输出设备特性文件所 指定的打印时纸张的颜色,并且选择模拟纸白时会自动选择模拟油墨黑选项,这样就 会显示设备输出文件所定义的实际动态范围,从而可以实现精确的软打样。

对话框的参数设置好之后,对图像进行软打样,Color Check24标准色靶图中色 块测量值与标准之间的色差如表1所示。

表1 测量值与标准值之间的色差统计

由以上实验数据得出,在Photoshop中进行软打样,色块的平均色差为4.82,且 色差小于10的色块占87.24%。国际标准规定,对精细印刷品来说,色差在6以内是不 可察觉的,对于普通观察者来说这是可以接受的,因此在Photoshop中利用校样对话 框可以实现精确的屏幕软打样。

四、结束语

屏幕软打样是一种全新的打样方式,它本身具有的众多优点使其越来越受到人们 的重视,尤其是借助网络的优势,可以实现远程软打样的功能,能为印刷提供更多有 价值的信息,方便与客户之间的沟通,使客户能够及时地了解生产状况,随时查看生 产过程,修改错误,避免浪费和重复性工作,降低了生产成本,提高了工作效率。目 前,国内越来越多的开发厂商及技术人员都对屏幕软打样技术进行了研究开发,软打 样在色彩匹配上已经做到越来越准确,而且成本愈见低廉,软打样替代传统打样已成 为必然趋势。

| 打印 | 去论坛 | | 关 闭 |

相关文章

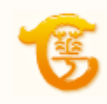